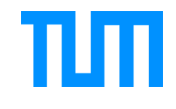

## **Vorschlag für einen automatisierten Prozess der Weitergabe der LV-Ergebnisse an beteiligte Schools (Auswertung nach Schoolzugehörigkeit der Studierenden getrennt)**

1. Bitte im Fragebogen die **Studierenden nach ihrer Schoolzugehörigkeit befragen.** (Hierfür sind in der Fragenbibliothek in EvaSys Standardfragen hinterlegt: Fragenbibliothek ->David Schneider -> Schoolübergreifende FB; einmal mit den Antwortoptionen ausgeschrieben, einmal mit den Schoolkürzeln als Antwortoptionen).

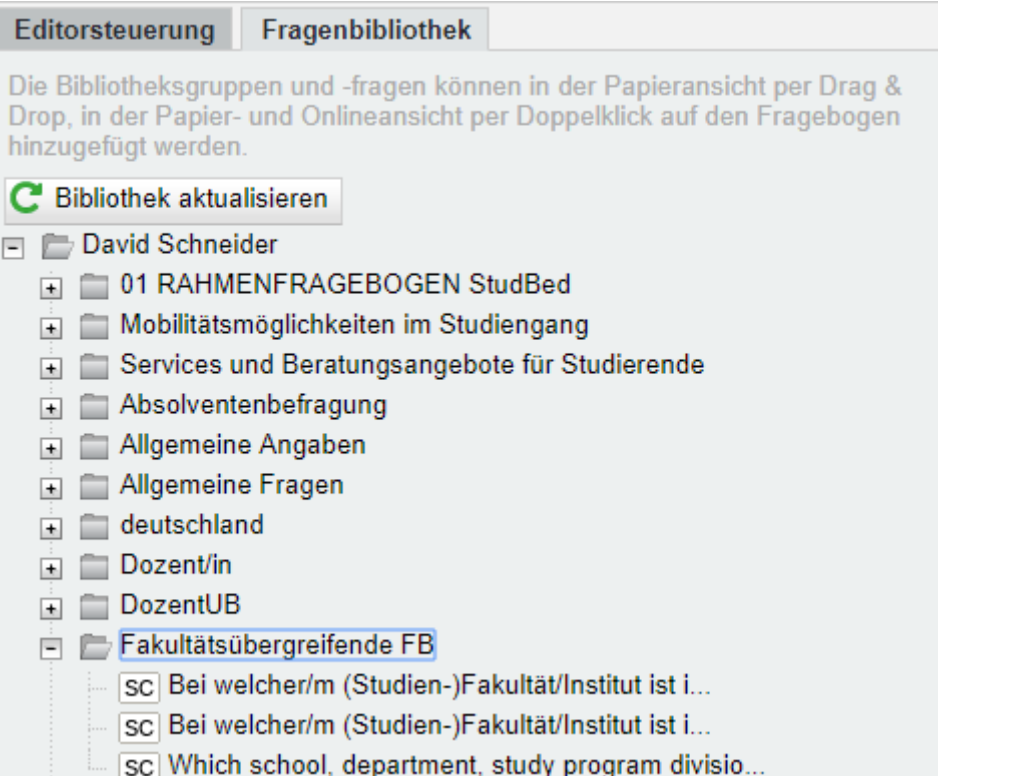

Variante mit den Schoolkürzeln als Antwortoptionen:

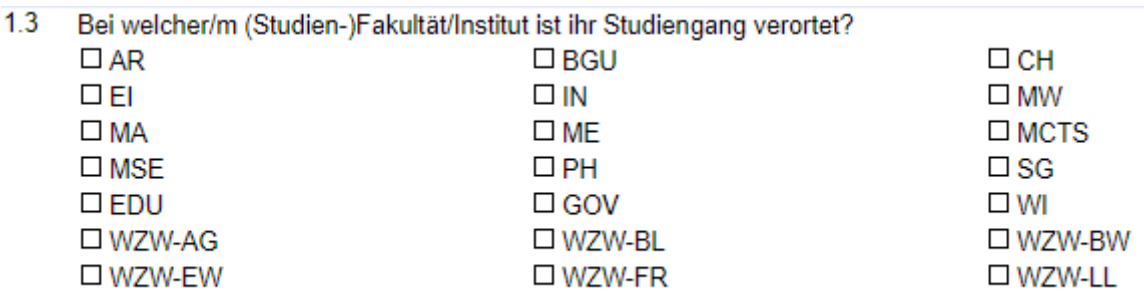

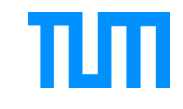

2. Sonderreport erstellen. In den Details zum Fragebogen, "erweiterte Einstellungen", dort "PDF-Reporte" und "bearbeiten" wählen. Dann "neue PDF-Report-Definition", einen Namen eingeben und speichern. Bei "Untergruppenfrage" bitte die Frage nach der School auswählen (Empfehlung: "Trennblatt" und "offene Fragen einbeziehen" auswählen), speichern. Bitte beachten: Bei mehr als 5 Rückläufen gehen alle Untergruppenberichte an alle Empfänger.

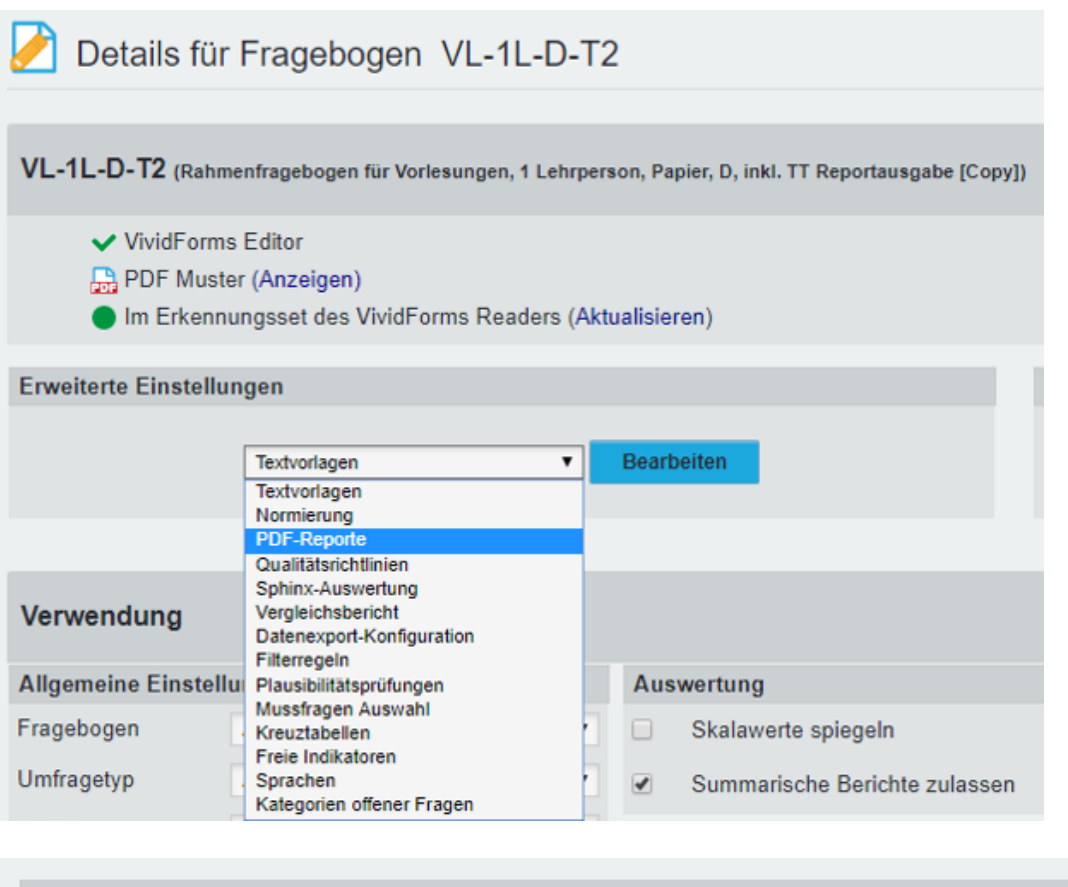

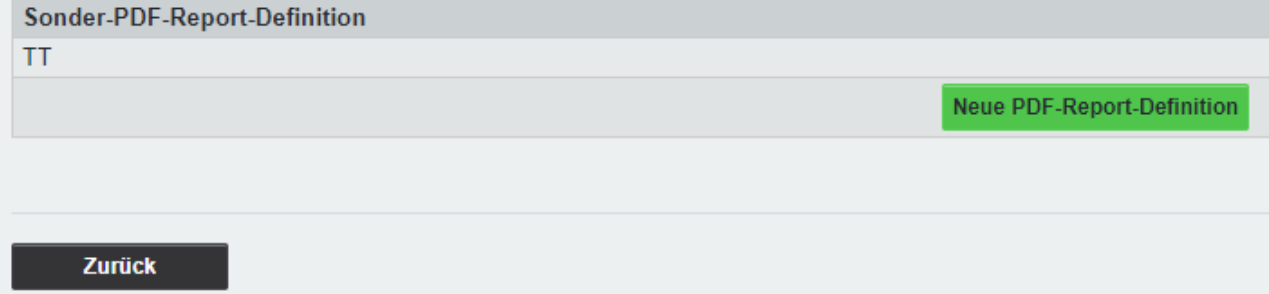

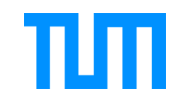

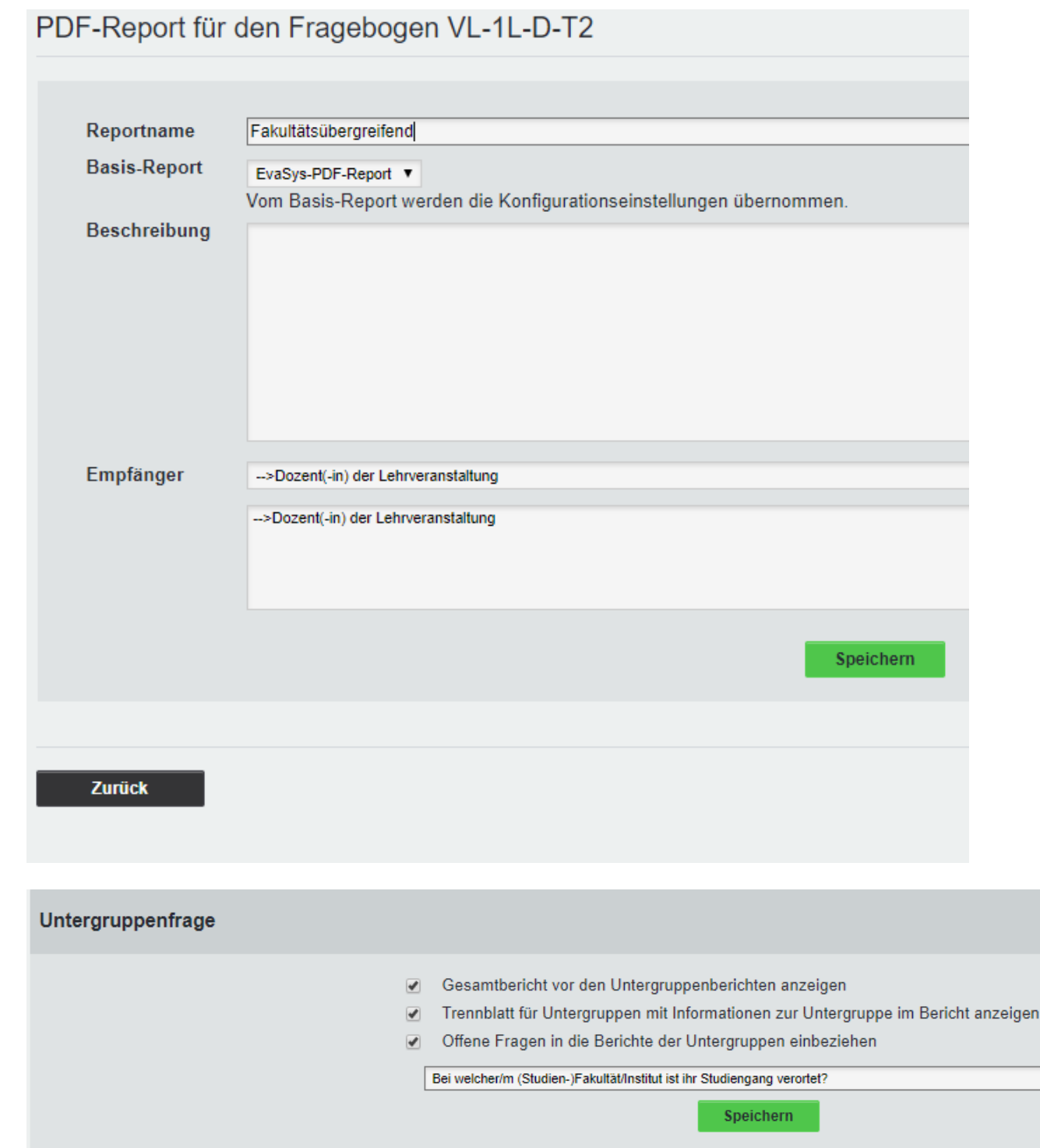

3. Falls der Ergebnisbericht automatisch verschickt werden soll (empfohlen):

Tragen Sie bitte entweder beim csv-Import die externe ID [https://portal.mytum.de/archiv/formulare\\_studium](https://portal.mytum.de/archiv/formulare_studium-lehre/ArchiveFolder_20130117_122049/20180426_152035/index_html)[lehre/ArchiveFolder\\_20130117\\_122049/20180426\\_152035/index\\_html](https://portal.mytum.de/archiv/formulare_studium-lehre/ArchiveFolder_20130117_122049/20180426_152035/index_html)  bei der jeweiligen Lehrveranstaltung ein:

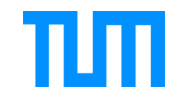

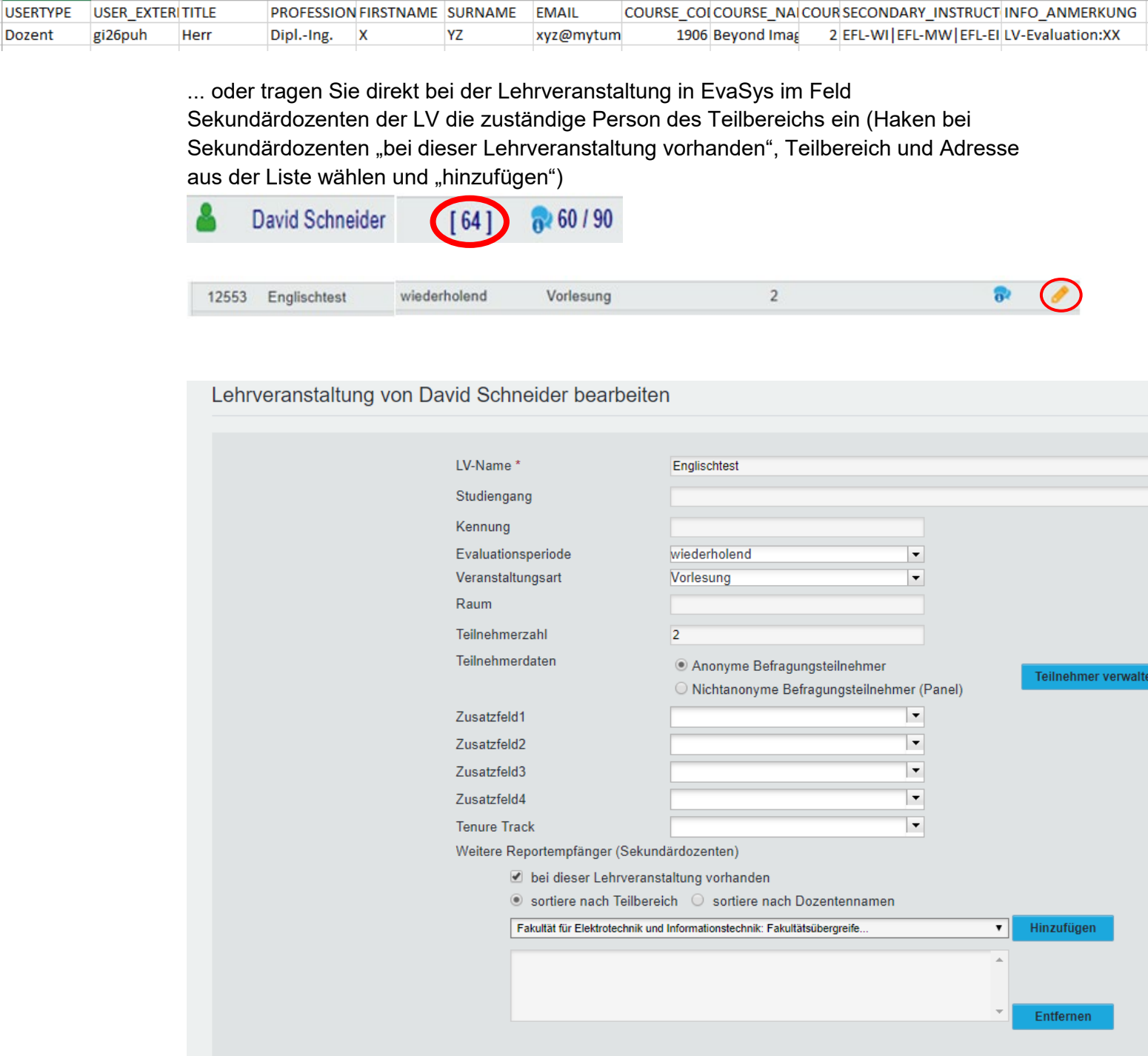

Falls Sie nicht den automatisierten Berichtversand wählen, können Sie die Berichte auch einzeln per E-Mail an die Ansprechpersonen der Schools versenden, bzw. an die E-Mail-Adressen für den Berichtempfang (wenn vorhanden): [https://portal.mytum.de/archiv/formulare\\_studium](https://portal.mytum.de/archiv/formulare_studium-lehre/ArchiveFolder_20130117_122049/20180426_152035/index_html)[lehre/ArchiveFolder\\_20130117\\_122049/20180426\\_152035/index\\_html](https://portal.mytum.de/archiv/formulare_studium-lehre/ArchiveFolder_20130117_122049/20180426_152035/index_html)